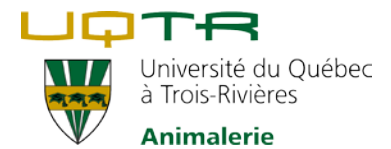

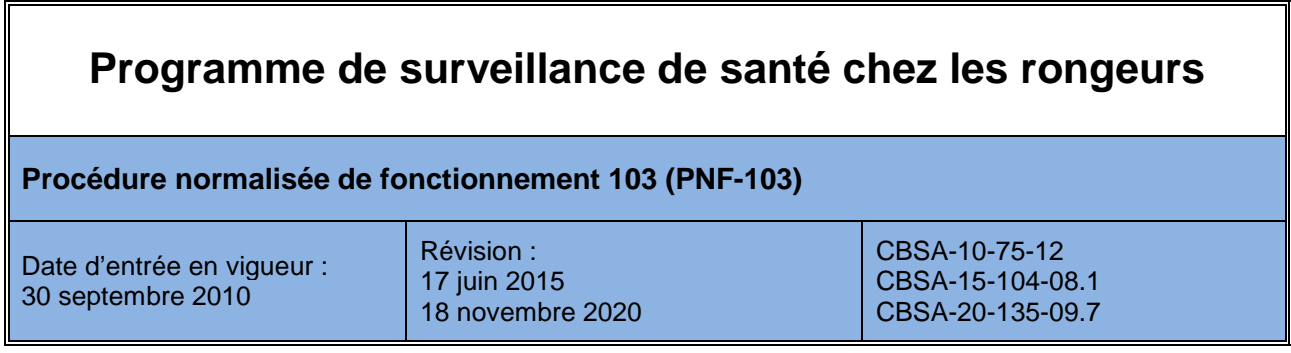

## **Objectif**

Cette PNF décrit la procédure de surveillance de la santé visant à détecter d'éventuelle maladie subclinique chez les rongeurs.

# **Matériel**

### **Appareils/Instruments / Équipements**

- Matériel de prélèvement (selon le type de prélèvement)
- Boite d'expédition pour les échantillons

### **Documents et formulaire**

- Formulaire approprié pour la soumission des échantillons (selon le type d'analyse). Chez Charles River : [http://www.criver.com/products-services/basic](http://www.criver.com/products-services/basic-research/health-monitoring-diagnostic-services/animal-health-surveillance/mouse)[research/health-monitoring-diagnostic-services/animal-health-surveillance/mouse](http://www.criver.com/products-services/basic-research/health-monitoring-diagnostic-services/animal-health-surveillance/mouse)
- PNF appropriées
	- $\checkmark$  PNF-105 Acquisition de rongeurs

# **Généralités**

- Un programme de surveillance de santé doit être mis en place pour toutes les colonies d'élevage de rongeurs présentent à l'animalerie.
- L'évaluation du statut de santé des animaux utilisés en recherche fait partie intégrante de tout programme de contrôle de la qualité.
- Le programme de surveillance de la santé comprend deux volets : l''échantillonnage environnemental 3 fois par année (via les supports ventilés) et l'échantillonnage direct des animaux au minimum 1 fois par année (excréments, prélèvements corporels, etc.)

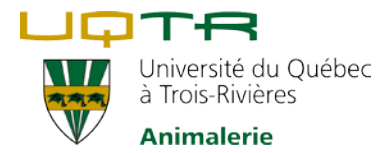

• Veuillez consulter la PNF-105 Acquisition des rongeurs pour la procédure pour l'importation d'animaux provenant d'autres institutions ou de fournisseurs non reconnus.

## **Méthodes et Processus**

Les échantillons nécessaires aux analyses sont présentés dans le **tableau 1**.

**Échantillonnage environnemental**

- Les échantillons environnementaux sont toujours prélevés à la sortie d'air sur le support ventilé.
- Pour éviter la contamination des échantillons, porter toujours des gants propres durant le prélèvement et la manipulation des écouvillons et changer de gants entre les échantillons.
- Utiliser l'écouvillon adéquat ou l'Interceptor (Tecniplast) fourni par le laboratoire pour récolter la poussière :
	- 1- Écouvillon
		- Jusqu'à 10 écouvillons peuvent être regroupés et soumis dans un flacon.
	- 2- Interceptor (compagnie Tecniplast)
		- Il est important de bien identifier l'Interceptor et indiquer la date du début de l'exposition. Une exposition minimale de 6-8 semaines est nécessaire pour avoir de bons résultats.
		- Vous trouverez les indications pour l'installation de l'Interceptor à l'adresse suivante : <https://www.tecniplast.it/en/product/interceptor.html>

**Échantillonnage direct des animaux**

- Sélectionner 10 cages au hasard (de préférence des mâles ou femelles reproducteurs) par colonie à tester.
- Prélever, sur un animal par cage, les échantillons nécessaires : fèces fraiches (sans litière), écouvillon de fourrure, écouvillon périanal, écouvillon buccal (Tableau 2 : Méthodes de prélèvement direct des animaux)

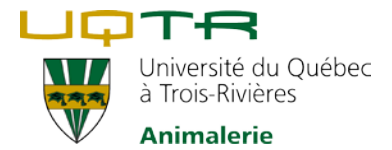

#### **Fréquence des tests**

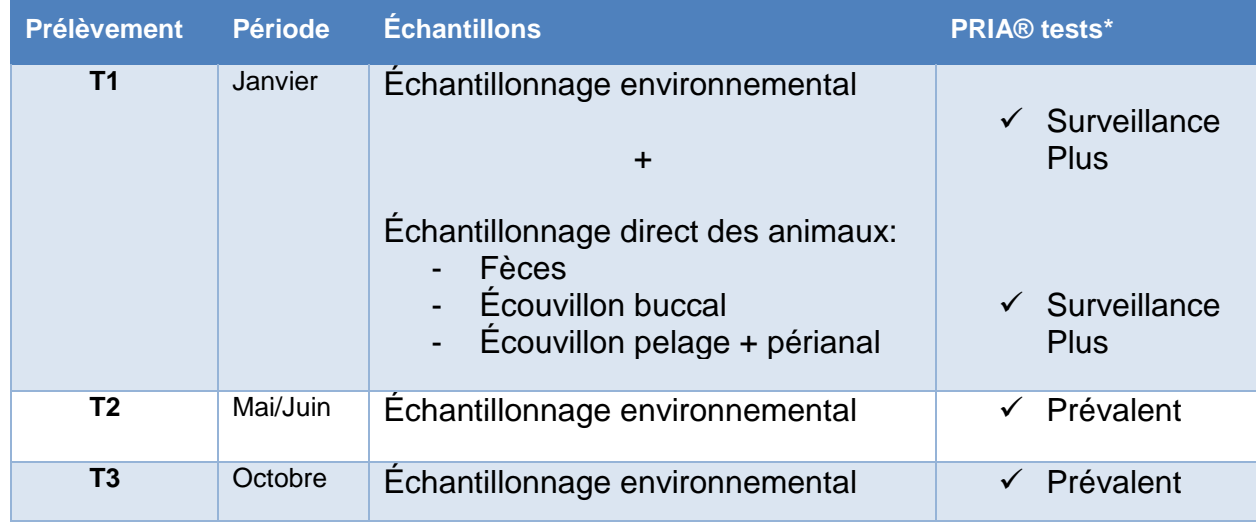

#### **Tableau 1.** Fréquence des tests de surveillance de la santé des colonies de rongeurs.

*\*Voir le lien de la description des profils en référence.*

### **Option**

Il est possible, 1 fois tous les 2-3 ans (ou selon les recommandations du vétérinaire), de faire un prélèvement environnemental sur les filtres souillés de la hotte à vidange de cages afin de confirmer le statut sanitaire de l'animalerie obtenu au niveau des pièces d'hébergement. L'analyse effectuée sera choisie par le vétérinaire, en fonction du statut sanitaire de l'animalerie au moment du test et des pathogènes recherchés.

**Préparation, conservation et envoi des échantillons**

- Pour éviter la contamination des échantillons, porter toujours des gants propres durant le prélèvement et la manipulation des écouvillons et changer de gants entre les échantillons.
- Chaque type d'échantillon (regroupé ou non) doit être placé dans un contenant approprié et bien identifié : numéro de local et nom du chercheur, type d'échantillon.
- Pour l'échantillonnage direct des animaux, consulter le **tableau 2**.
- Conserver et envoyer les échantillons selon les directives du laboratoire.

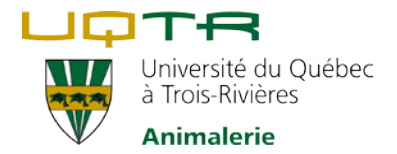

#### **Tableau 2.** Méthodes d'échantillonnage direct des animaux.

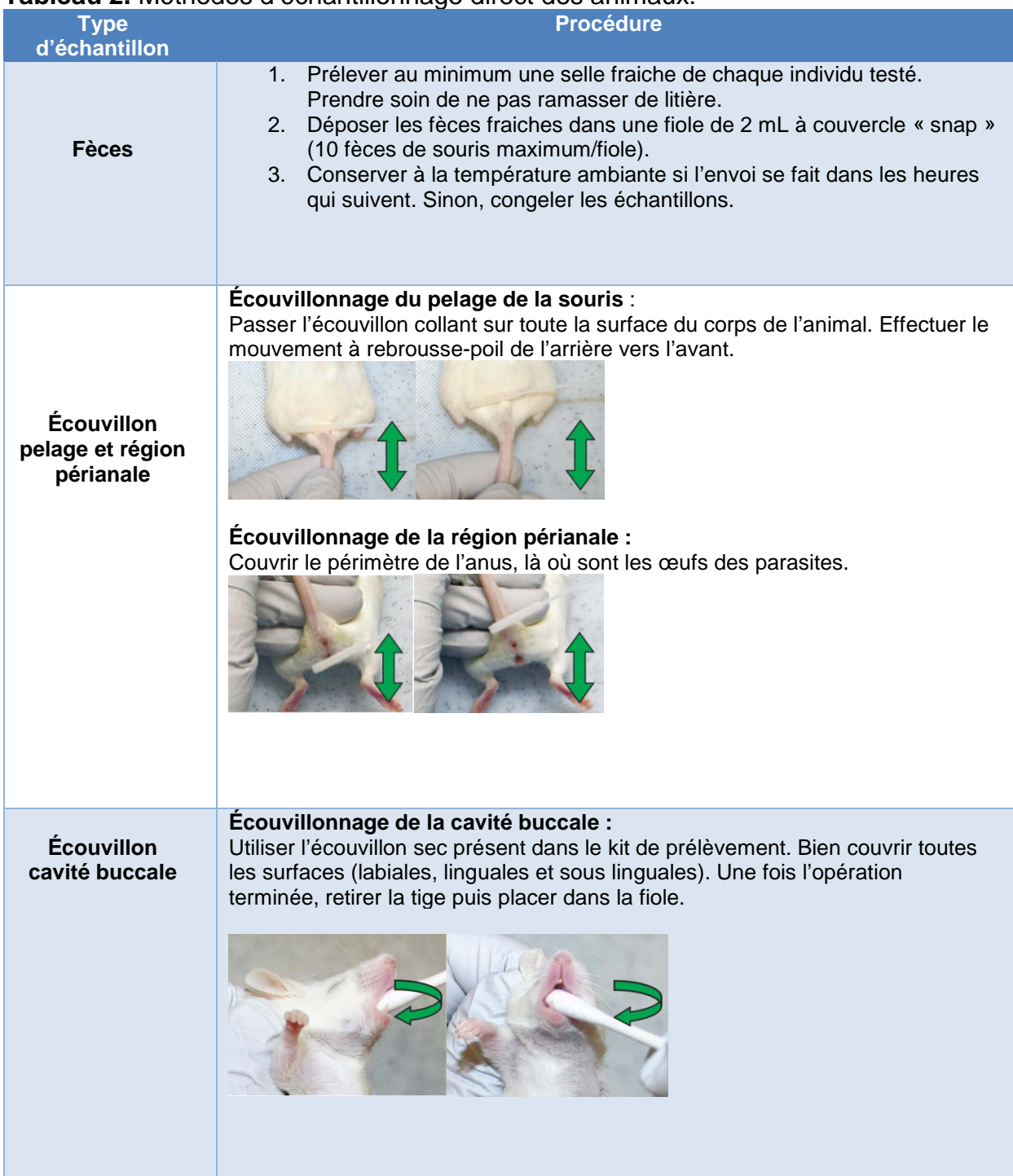

Dernière modification : 10 novembre 2020 Permere modification : 10 novembre 2020<br>Approuvée par le CBSA

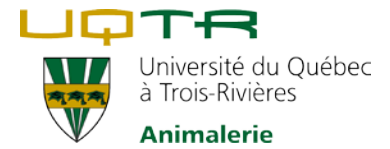

#### **Résultats et interprétation**

- Dès leur réception, les résultats sont transmis au vétérinaire.
- Dans le cas d'un résultat positif, il peut s'avérer nécessaire de répéter le test sur un nouvel échantillon afin de valider ce résultat.
- Si le résultat positif est confirmé, il est possible de :
	- $\checkmark$  Tolérer la présence de l'agent pathogène, s'il ne menace pas la qualité des résultats de recherche ou la santé des autres animaux ;
	- $\checkmark$  Isoler et confiner les animaux infectés :
	- $\checkmark$  Sacrifier les animaux infectés ;
	- $\checkmark$  Effectuer une décontamination complète par redérivation ;
	- $\checkmark$  Acquérir des animaux exempts de maladie.

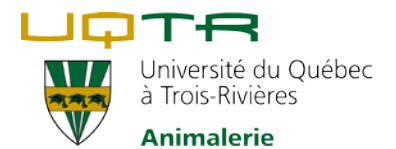

## **Références**

Charles River Mouse PRIA® Panels: [https://www.criver.com/sites/default/files/resource](https://www.criver.com/sites/default/files/resource-files/mouse-pria-panels.pdf)[files/mouse-pria-panels.pdf](https://www.criver.com/sites/default/files/resource-files/mouse-pria-panels.pdf)

Charles River Rat PRIA® Panels: [https://www.criver.com/sites/default/files/resource](https://www.criver.com/sites/default/files/resource-files/rat-pria-panels.pdf)[files/rat-pria-panels.pdf](https://www.criver.com/sites/default/files/resource-files/rat-pria-panels.pdf)

Charles River animal health surveillance: [https://www.criver.com/products](https://www.criver.com/products-services/research-models-services/animal-health-surveillance?region=3601)[services/research-models-services/animal-health-surveillance?region=3601](https://www.criver.com/products-services/research-models-services/animal-health-surveillance?region=3601)

## **Révisée par :**

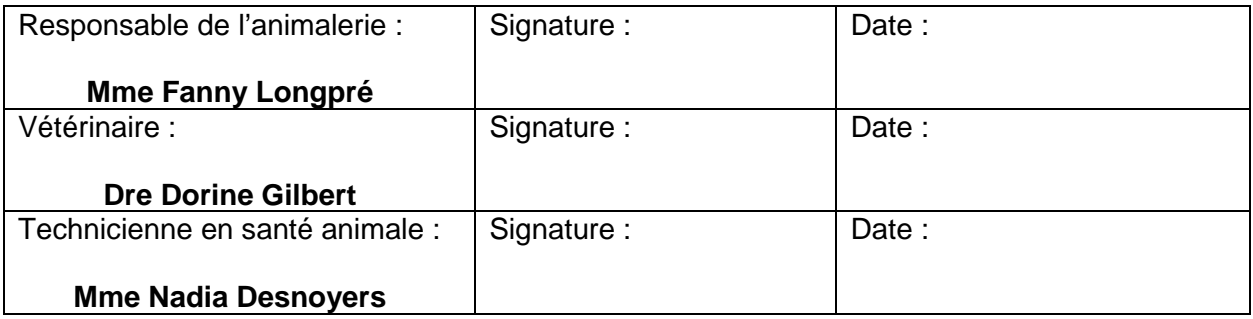

# **Historique des mises à jour :**

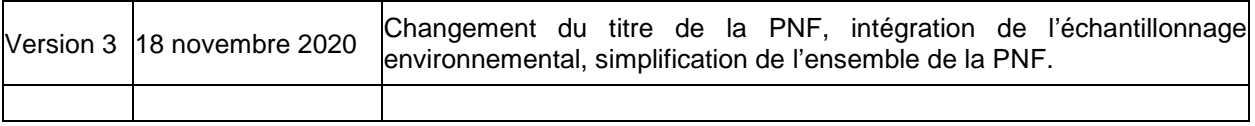